P-N-RMiner: A Generic Framework for Mining Interesting Structured Relational Patterns

**Jefrey Lijffijt**, Eirini Spyropoulou, Bo Kang, Tijl De Bie University of Bristol

[JL, BK, TDB ➞ Ghent University, ES ➞ Barclays]

### Motivation

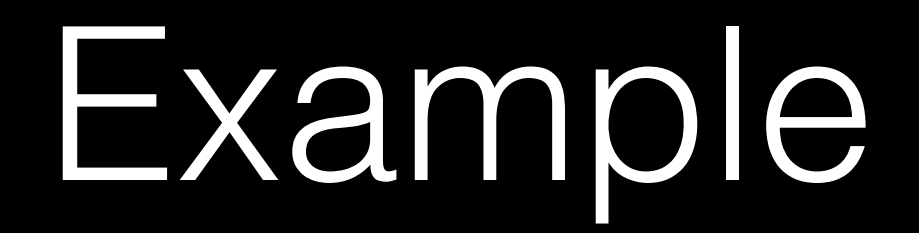

Suppose we have some data,

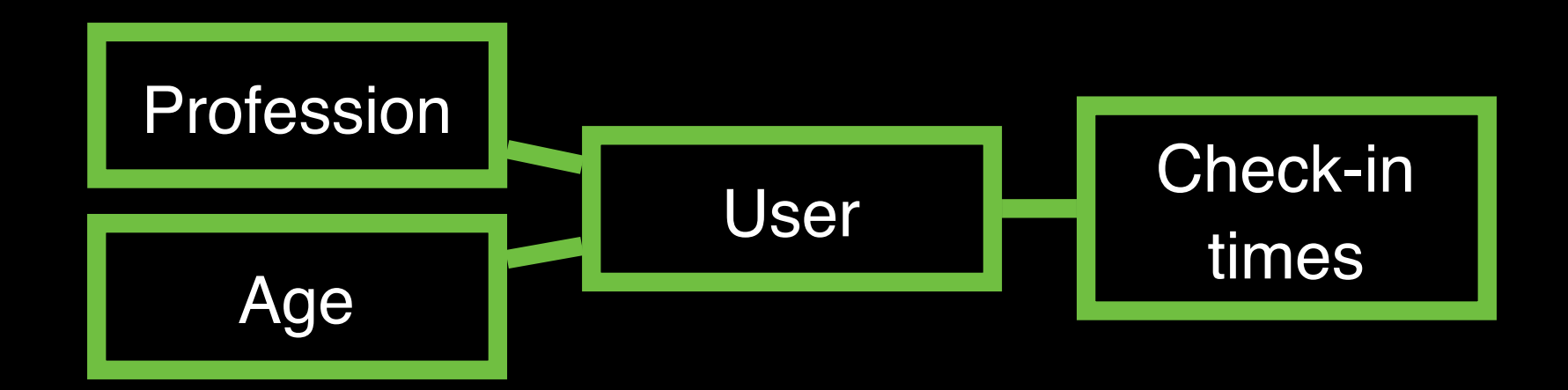

and we are interested in lifestyle patterns.

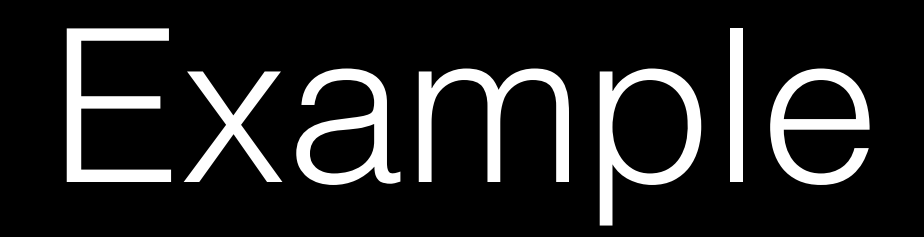

#### What will we find?

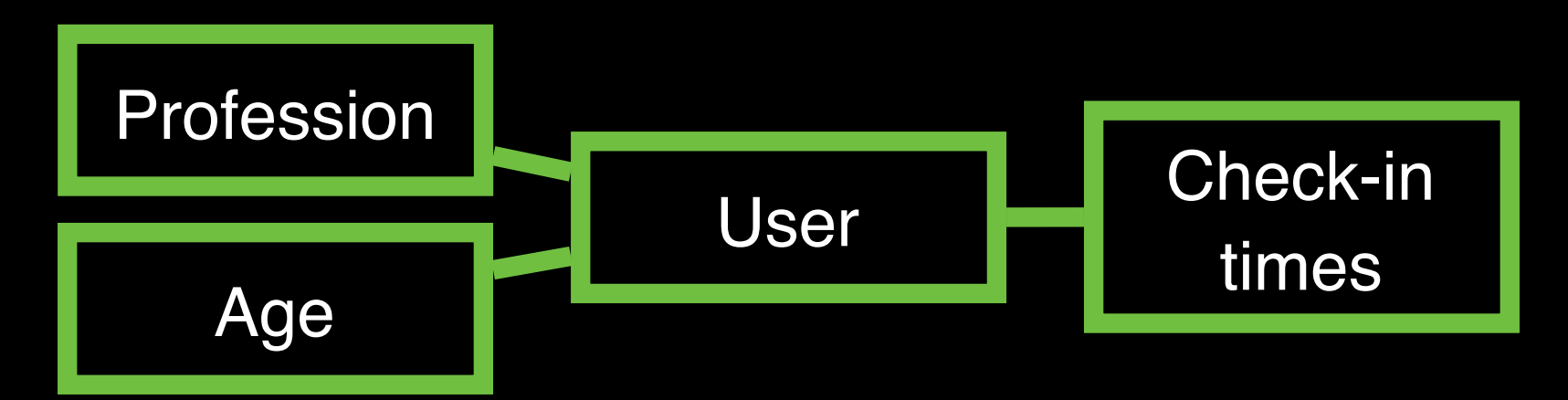

For example: "many people aged 30–45 check in somewhere both between 7.30 and 8.30 in the morning and between 11.30 and 12.30 around noon"

Could be interesting if unexpected

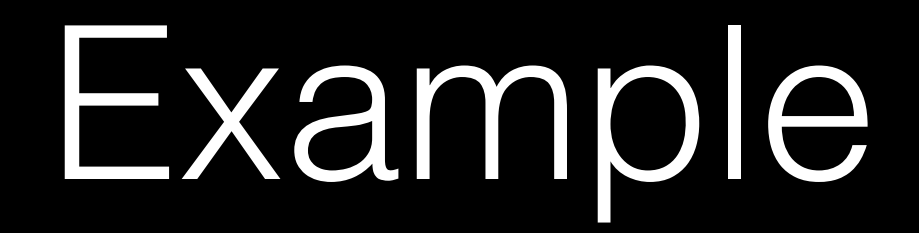

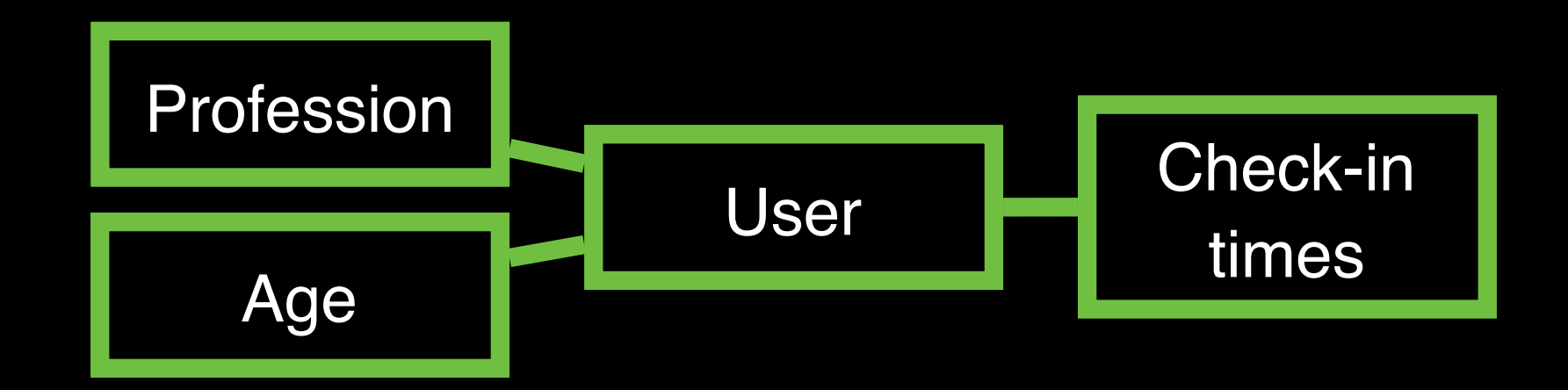

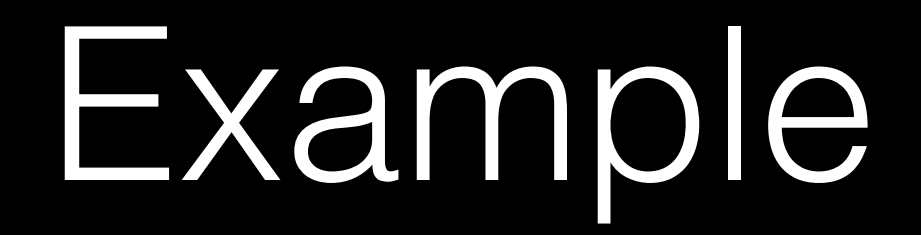

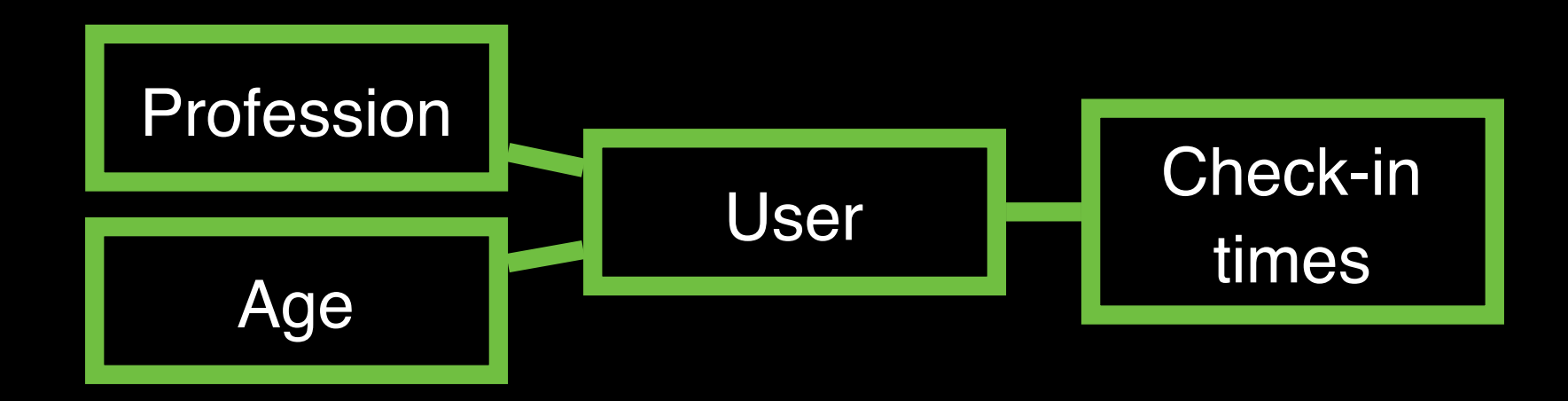

#### It is relational

Multiple professions, many check-in times

Cannot be flattened without loss of information

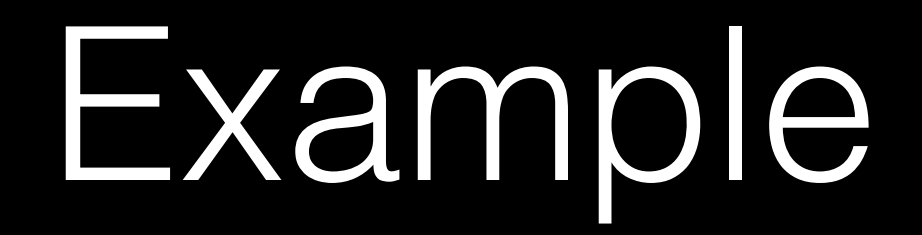

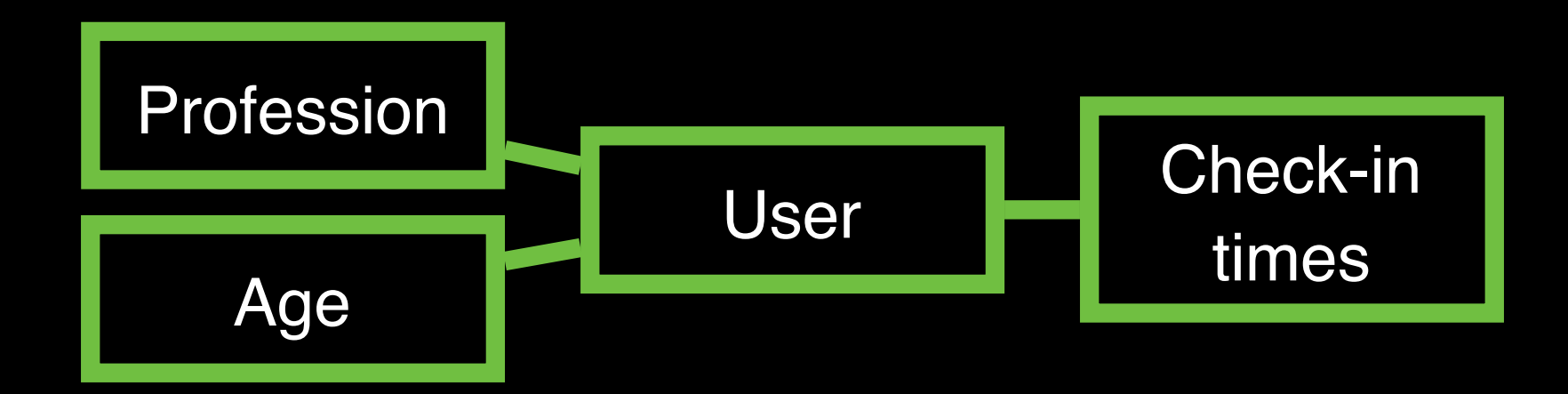

It has structured attributes

Time of day, age, professions (hierarchy or DAG)

No pattern mining framework deals with all these

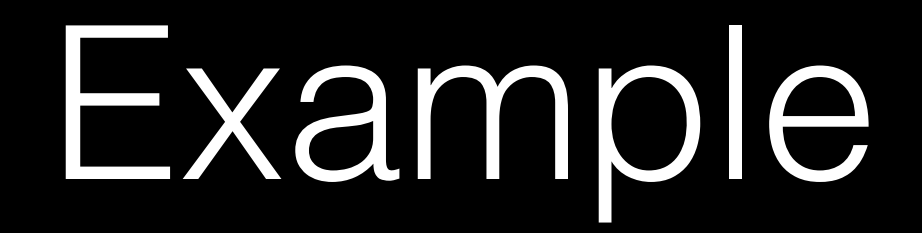

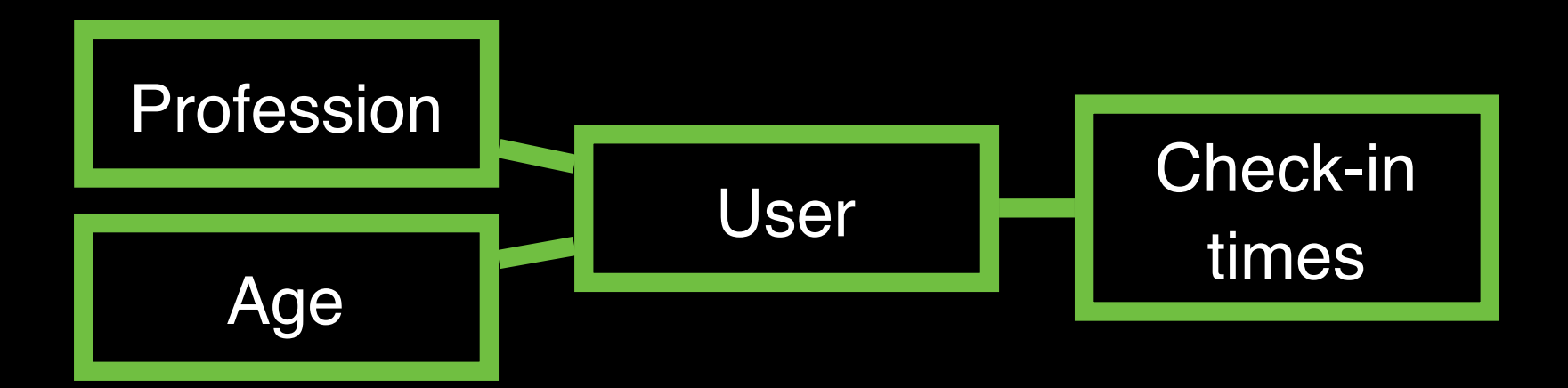

Typical solution: choose a granularity, discretise

Different patterns may need different granularity

Worse, some patterns require *mixed granularity*

### Example

#### Complicated data

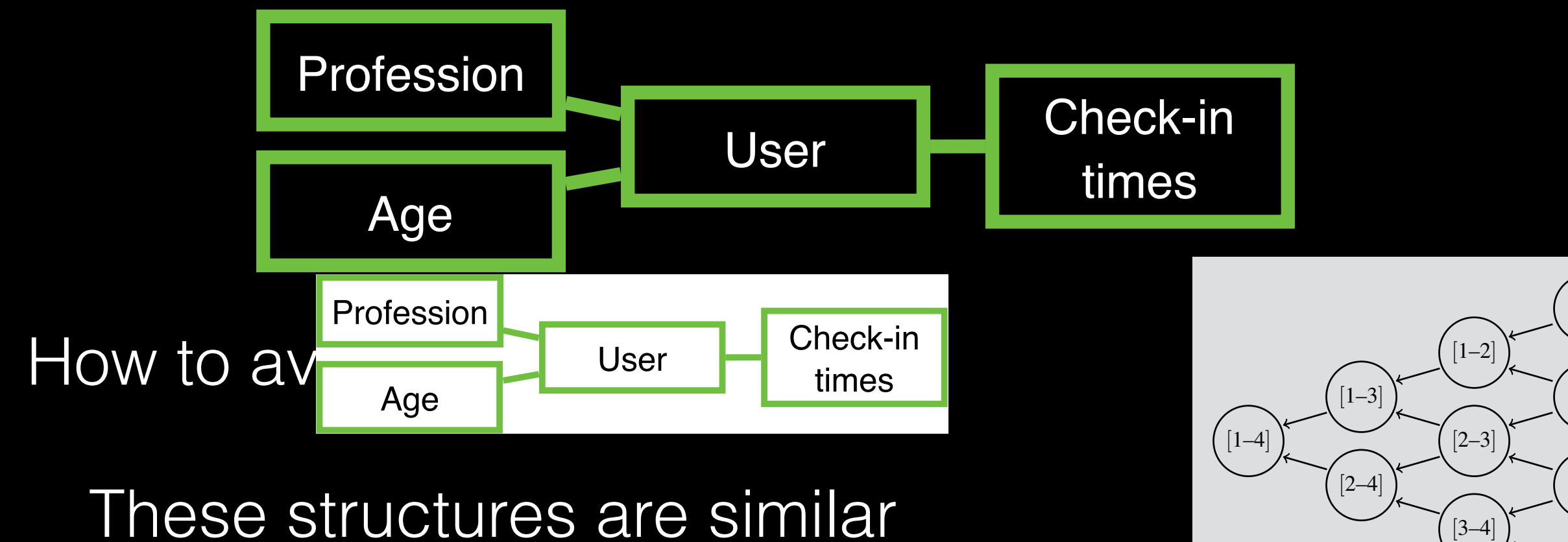

1

2

3

4

These structures are similar  $\sigma$  between  $\sim$  and check-in times,  $\sigma$ 

Can all be modelled as partial orders pe moucheu as paruar d Figure 2. Partial order of all intervals that are supersets of *{*1*}*, *{*2*}*, *{*3*}*, and *{*4*}*. The partial order corresponds to the superset relation.

# Pattern mining

The goal

Find interesting and surprising patterns in massive data

The reality

Find massively many patterns in any data

# Pattern mining

The goal

Find interesting and surprising patterns in massive data

The solution

Score patterns for their interestingness

What makes a pattern interesting ?

Very many scores (e.g., Geng & Hamilton 2006)

Support, confidence, Piatetsky-Shapiro / lift, accuracy, cosine, WRAcc, …

What makes a pattern interesting ?

Very many scores (e.g., Geng & Hamilton 2006)

Support, confidence, Piatetsky-Shapiro / lift, accuracy, cosine, WRAcc, chi-square, …

≈ unexpected (frequency of) co-occurrence

What makes a pattern interesting ?

- ≈ unexpected (frequency of) co-occurrence
- Some 'recent' encompassing frameworks:
	- Information theory (see De Bie 2011, 2013)
	- Hypothesis testing (see Lijffijt et al. 2014)

What makes a pattern interesting ?

≈ unexpected (frequency of) co-occurrence

Some 'recent' encompassing frameworks:

Information theory (this paper)

Hypothesis testing

Information-theoretic interestingness

What makes a pattern interesting ?

≈ unexpected (frequency of) co-occurrence

= *Surprisal* = self-information = –log Pr(pattern)

Information-theoretic interestingness

What makes a pattern interesting ?

- ≈ unexpected (frequency of) co-occurrence
- = *Surprisal* = self-information = –log Pr(pattern)

Actually

self-information / description length

# One minor problem

Unexpected as compared to …?

### Subjective interestingness

Users have different prior beliefs about data/domain

Data mining is an iterative process, users learn as analysis progresses

Information-theoretic framework (FORSIED) to deal with this introduced by De Bie (KDD 2011, IDA 2013)

General setting of our research project (ERC Grant FORSIED): Formalising Subjective Interestingness in Exploratory Data Mining [we are hiring a PhD student]

### Subjective interestingness

Unexpected as compared to …

Maximum entropy distribution that satisfies the prior beliefs

### Subjective interestingness

Unexpected as compared to …

Maximum entropy distribution that satisfies the prior beliefs

Prior beliefs in the form of expectations

Row/column marginals / degree of nodes

First and second order moments for numerical vars

The following edges are present: …

# Mining patterns

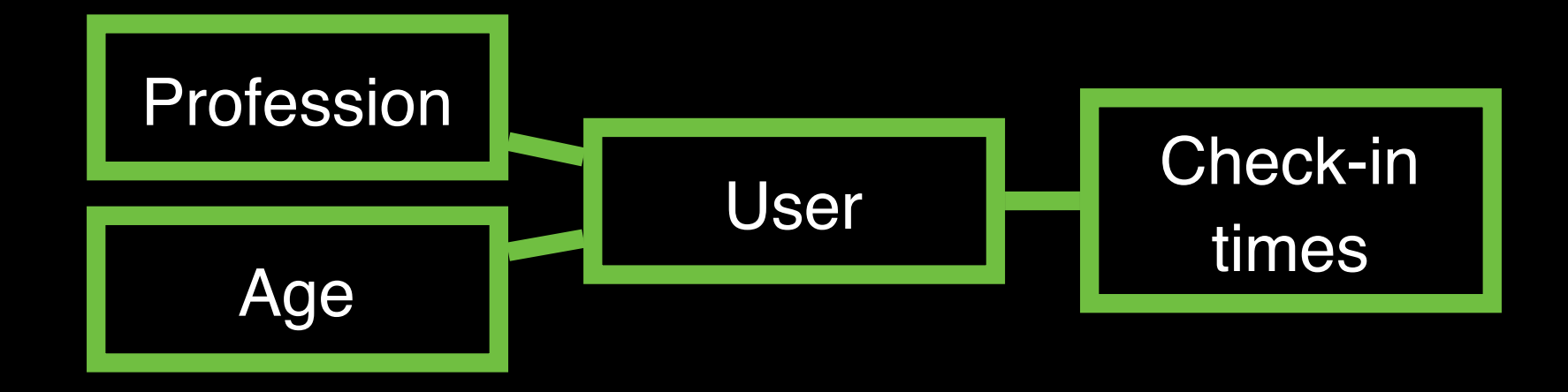

Relational: patterns across data tables with arbitrarily many links (many-to-many etc.)

#### Database = **entities** + **relationship instances**

Every user, age, profession, time is an *entity*

There is a *relationship instance* between a user and an age if that user has that age

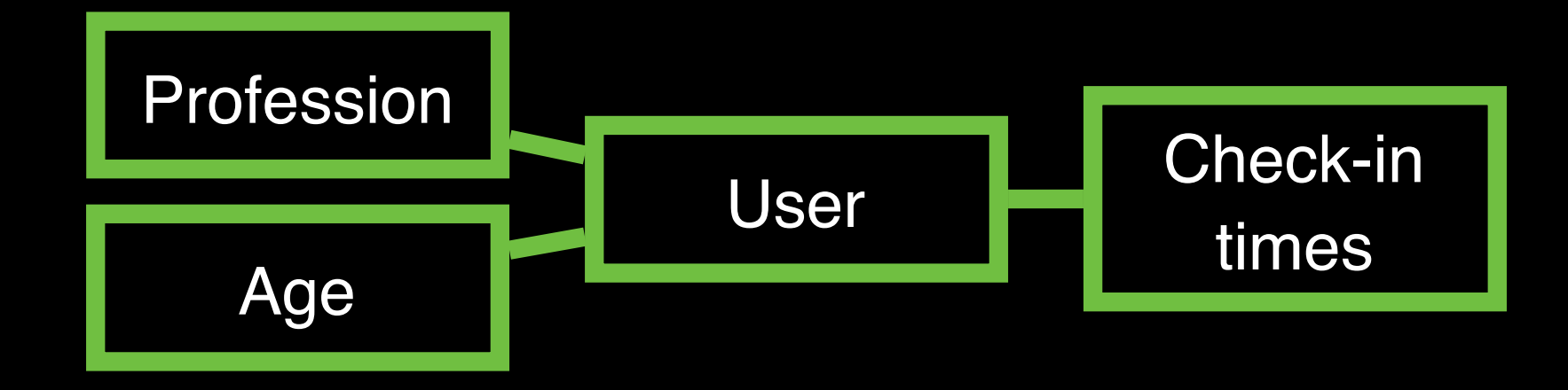

Relational: patterns across data tables with arbitrarily many links (many-to-many etc.)

Database = **entities** + **relationship instances**

Every user, age, profession, time is an *entity*

Essentially a graph: nodes = entities, edges = relationship instances

There is a *relationship instance* between a user and an age if that user has that age

Database = entities + relationship instances

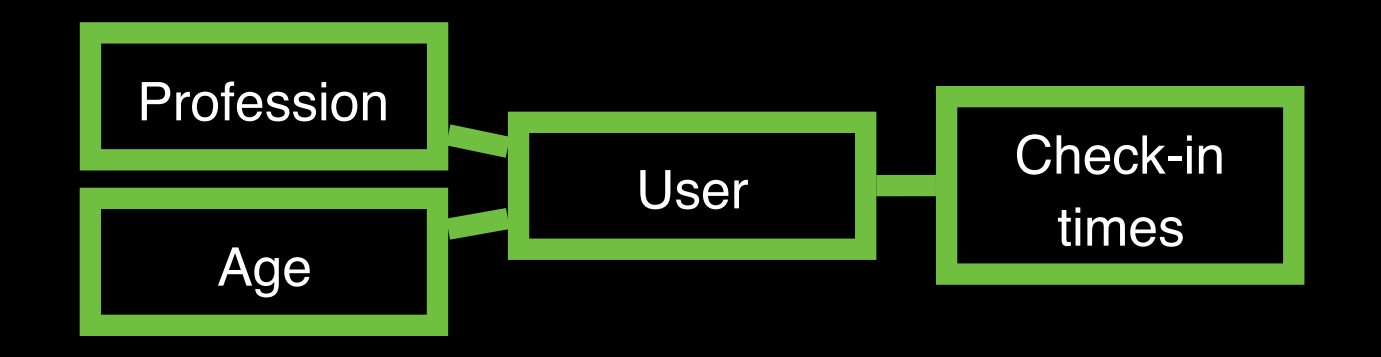

RMiner

Find all potentially interesting patterns

= all completely connected sets of entities

Rank the patterns for interestingness

Database = entities + relationship instances

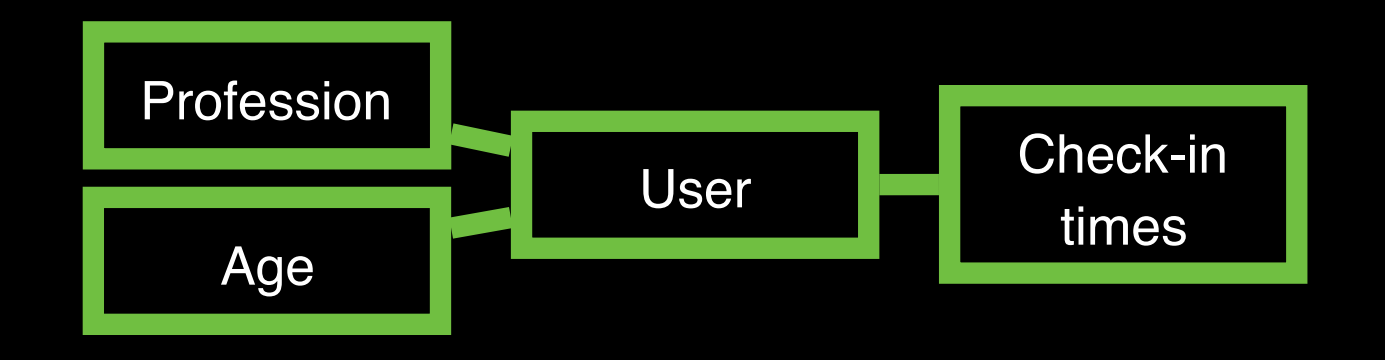

P-N-RMiner

Find all potentially interesting patterns

= all completely connected sets of entities

Rank the patterns for interestingness

# Outline of algorithm

Instantiation of *fix-point enumeration* (Boley et al. 2010)

Works for any strongly accessible set system

All feasible generalisations of a set can be constructed by adding one element at a time

For every set except the empty set, an element exists that if removed, a feasible set is obtained

Proof for this in the paper

Closure operator is specific and dets. efficiency (optimal here?)

Ranking

Information-theoretic interestingness

What makes a pattern interesting ?

- ≈ unexpected (frequency of) co-occurrence
- = *Surprisal* = self-information = –log Pr(pattern)

Actually

self-information / description length

For experiment, we used marginals as prior beliefs

The user knows the 'frequency' of entities, but not of the relations between entities

Background distribution is the maximum entropy distribution given the prior beliefs as constraints

- It is straightforward to include other knowledge
	- Users may want to input their own 'beliefs'
		- This is why interestingness is subjective
		- (Beliefs need not even be correct)
	- Or incorporate a pattern after reading it
		- Iterative data mining / pattern set mining

#### Case studies

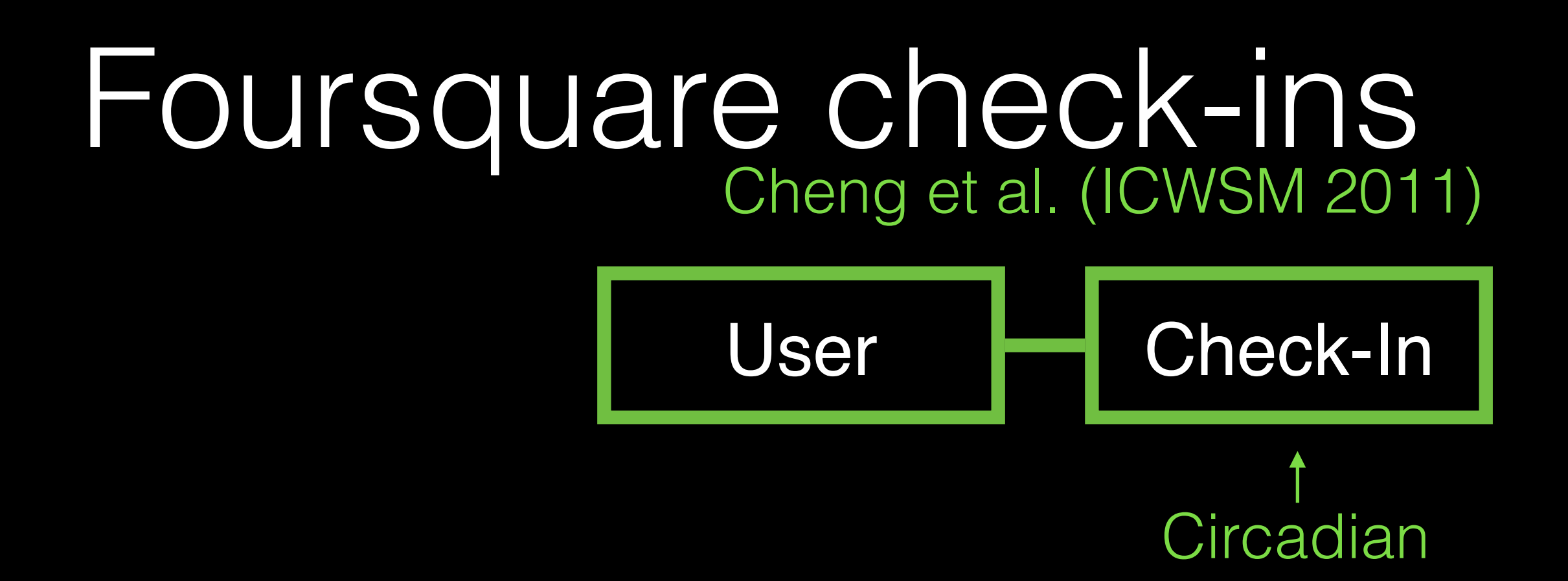

P1: 1.6% of the users checked in frequently between [6am–7am], as well as [10.20am–10.50am]

P4: 4.5% of the users checked in frequently between [1.10am–2.30am], [4.30pm–6.30pm], as well as [8.30pm–9.30pm]

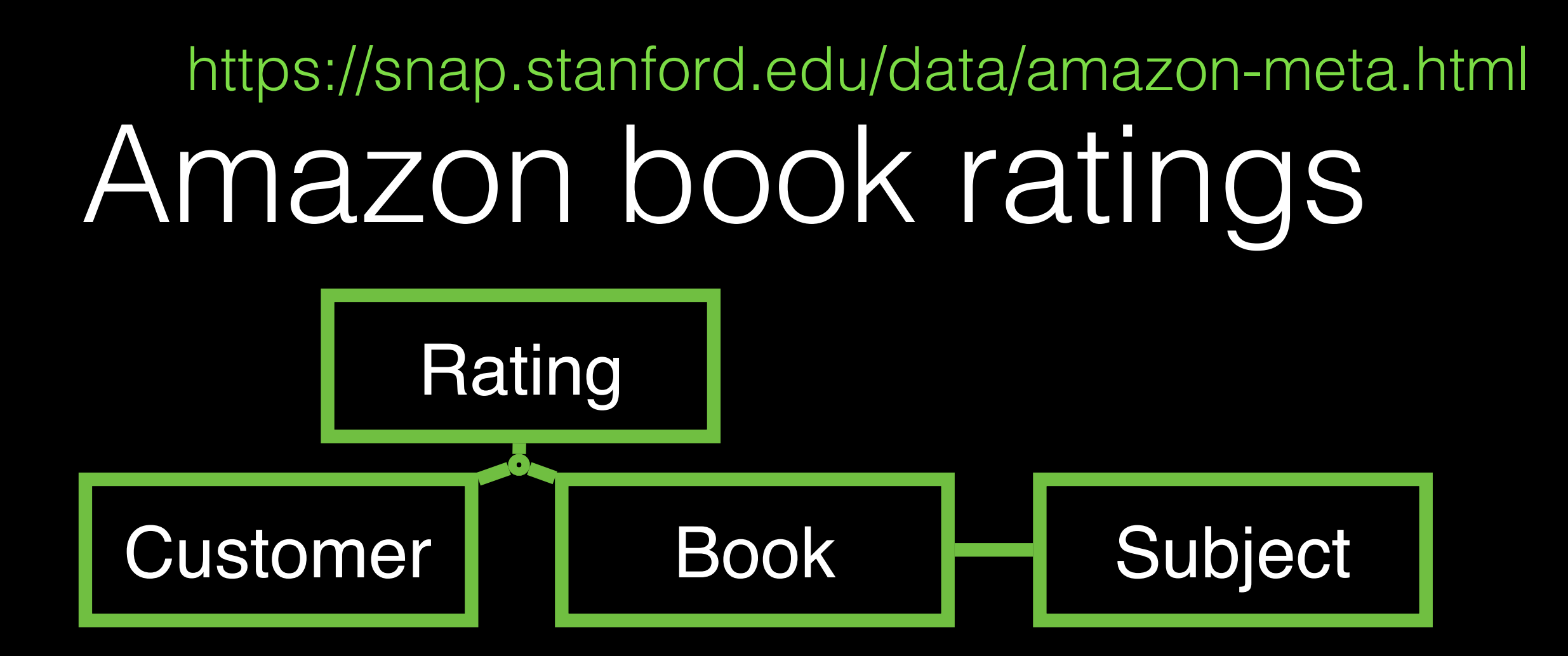

P1: 23 customers and 8 books, all of which are different versions of the book "Left Behind: A Novel of the Earth's Last Days", a rating [1–5] and the subjects *Fiction* and *Christianity*.

Amazon copies reviews between similar items

# Subgroup discovery

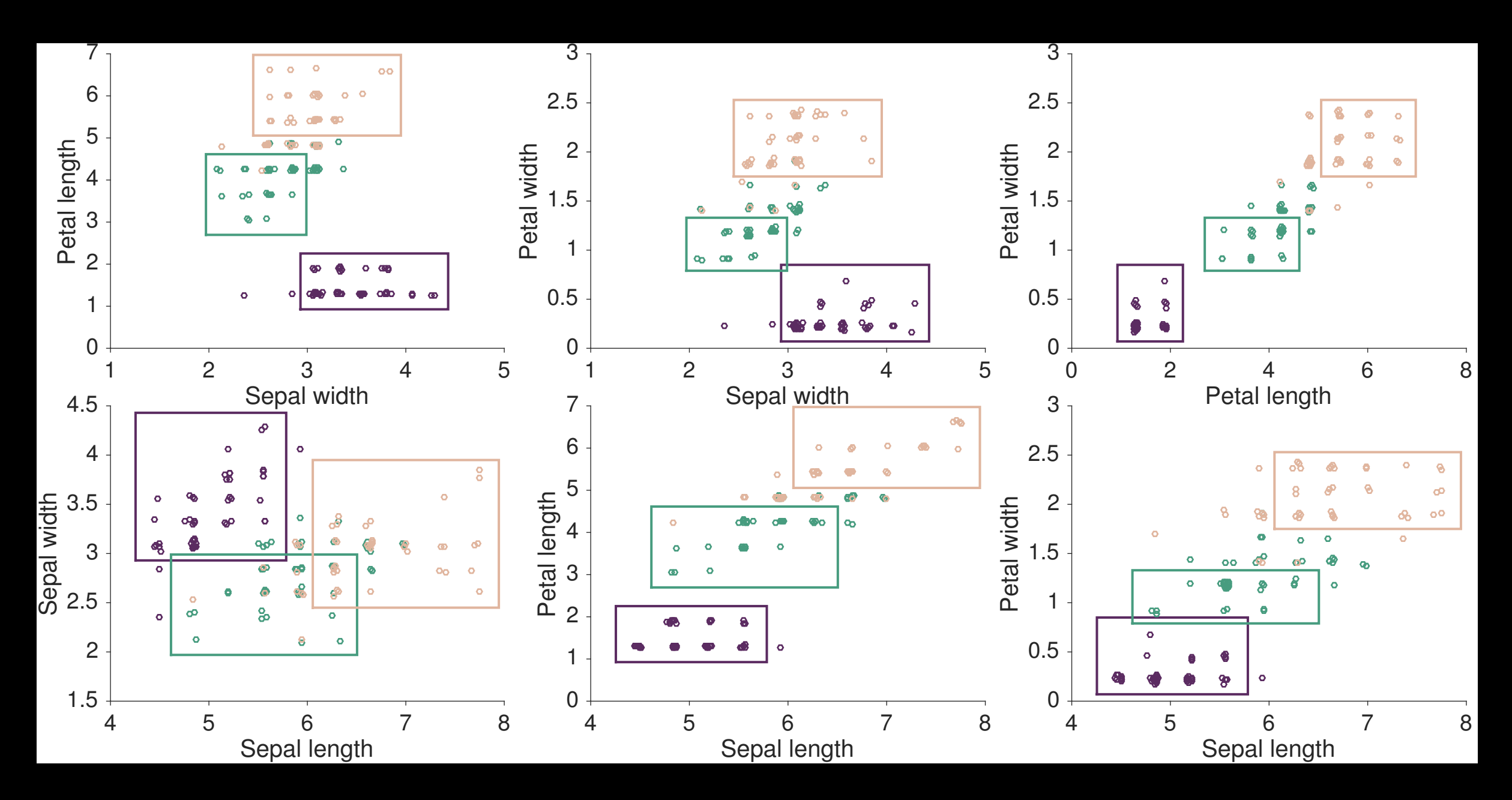

How: take class label as mandatorily present

# Subspace clustering

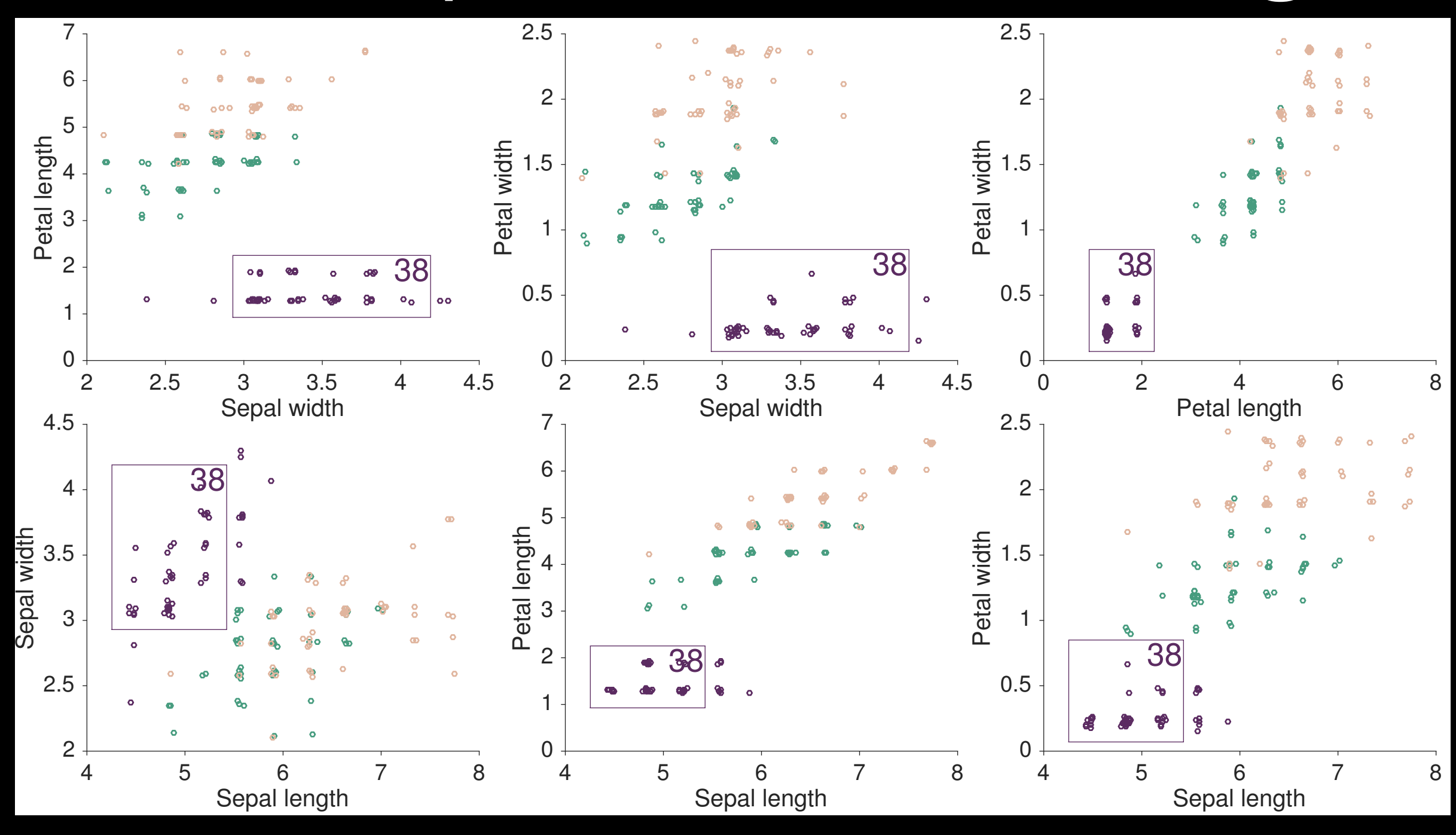

How: natural setting for P-N-RMiner

# Summary

P-N-RMiner is a general solution for mining interesting patterns in data, supporting

Relational data

Structured attributes

Subjective prior beliefs

Iterative data mining

# Thank you!

# Scalability

There is polynomial-time delay between two closure steps (Spyropoulou et al. 2014)

We can capitalise on the partial order structures (this paper)

That actually gives a noticeable speed-up (this paper)

However, no polynomial-time delay between two outputs (proof will appear in follow-up)

This algorithm cannot be applied to very large data